# AX5051 AXRadio V2 API Software Manual

#### **Introduction**

This document describes AXRadio. AXRadio is intended to be an easy to use "driver" for AXSEM Radio Chips, such as the AX5043 and AX5051, allowing the user to focus on his product functionality and not the details of the radio link.

The API consists of a header file, axradio.h, providing functions for transmitting and receiving packets, and switching the radio into different modes.

Most of the transceiver configuration is computed by AX−RadioLab and stored in non-volatile memory; it will not be changeable by the firmware. These items include:

- Radio PHY Configuration (Except for Channel)
- Radio MAC (Frame Format) Configuration (Except Actual Addresses)

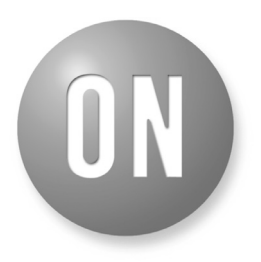

# ON Semiconductor®

**[www.onsemi.com]( http://www.onsemi.com/)**

# **APPLICATION NOTE**

Some items should be runtime configurable. Items include:

- Channel Number
- Actual MAC Addresses

# **PREREQUISITIES**

AXRadio V2 uses the Wakeup Timer facilities of LibMF (libmfwtimer.h). These facilities are a superset of the timing functions of AXRadio V1, but are much more flexible; they provide:

- 2 Timers, a slow but persistently running timer for events that need to survive sleep, and a fast but switched off during sleep timer for short intervals
- Multiple events per timer are supported
- Not only usable for AXRadio also supports user events
- Mechanism for scheduling callbacks from interrupt context which run in main context
- Less overhead (assembly implementation where C compiler generated code was too inefficient)

In order for the LibMF Wakeup Timer to work properly, the user should not use enter sleep and enter standby directly, but should use wtimer idle instead. Also, during long running computations, wtimer idle should be called periodically to allow pending callbacks to run.

# **CONSTANTS**

## **Operating Modes**

# **Table 1. Operating Modes**

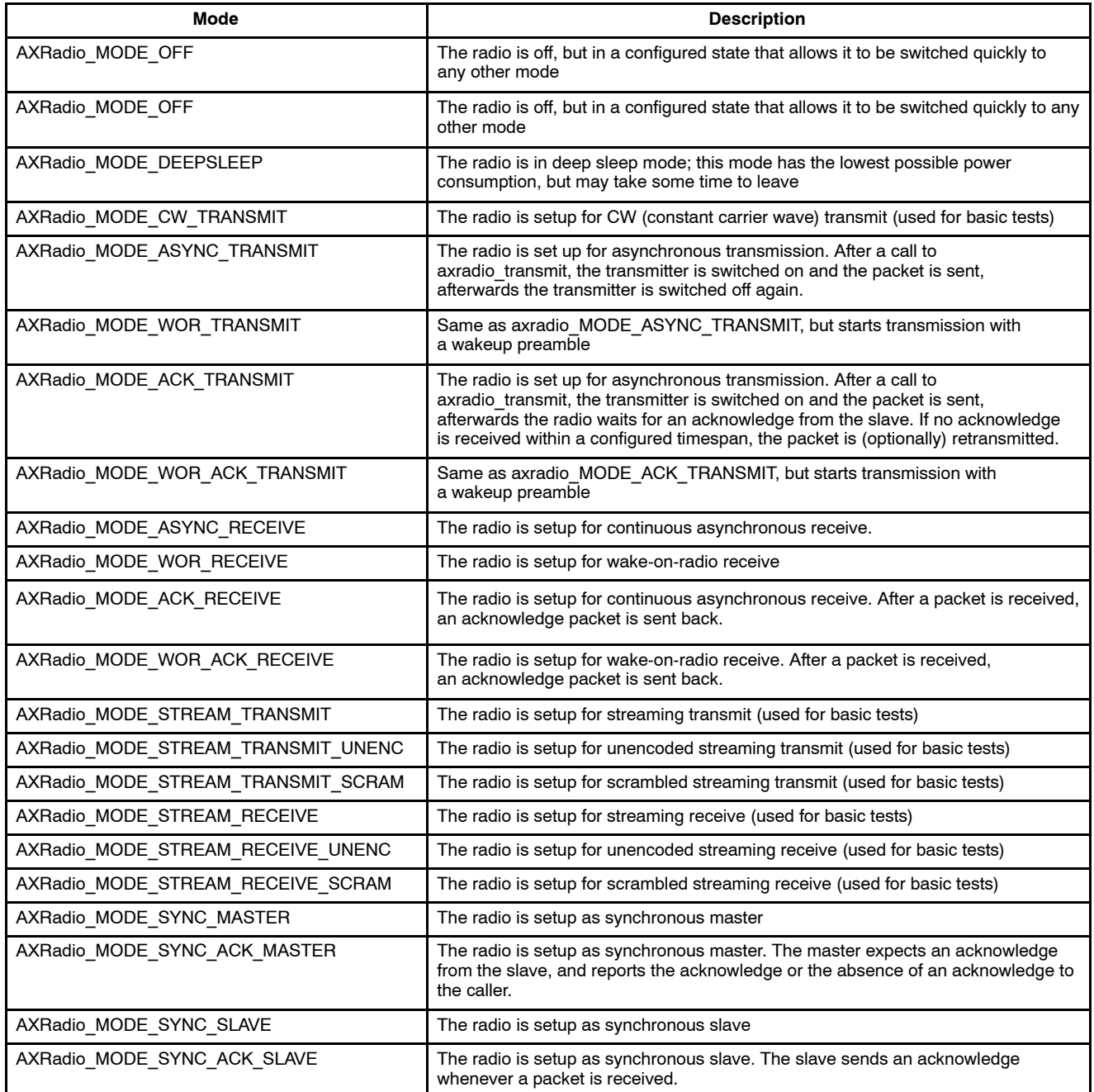

# **Error Codes**

## **Table 2. Error Codes**

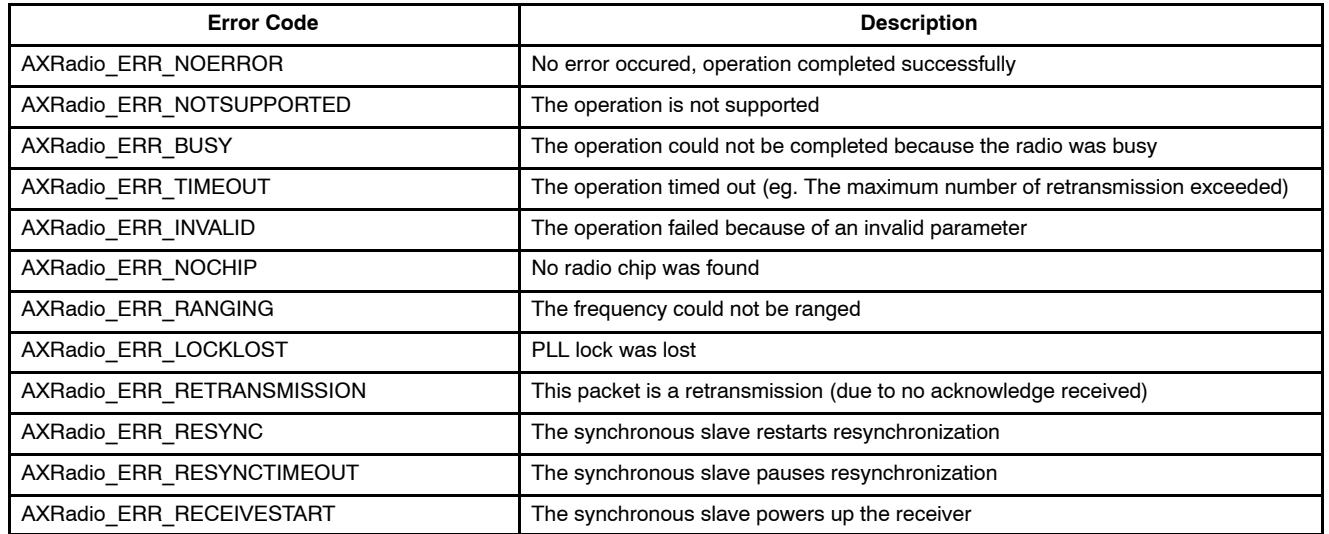

## **Status Change Codes**

## **Table 3. Status Change Code**

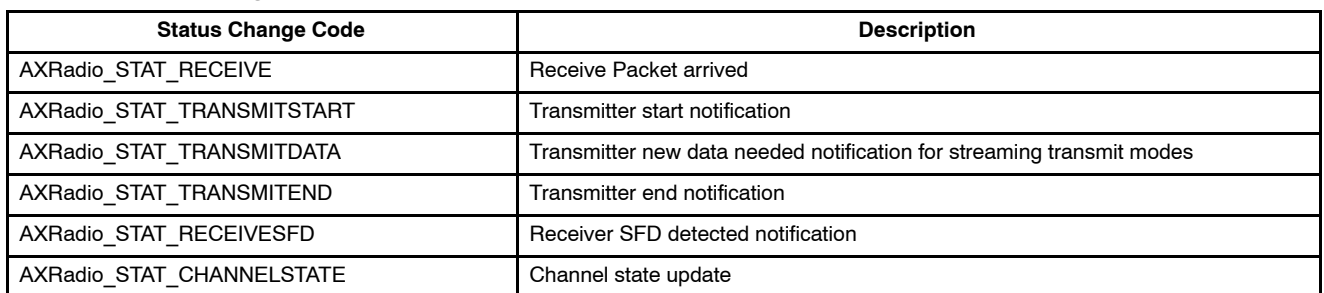

In the acknowledge modes, at the start of transmission, TRANSMITSTART is called either with NOERROR or RETRANSMISSION, depending on whether it is the first or subsequent transmission of a packet. At the end of the packet transmission, TRANSMITEND is called with BUSY. When an acknowledge is received, TRANSMITEND is called again with NOERROR. If no acknowledge is received after a timeout, and the number of retransmissions is used up, TRANSMITEND is called with TIMEOUT.

The synchronous master first calls TRANSMITDATA approximately 1ms before turning on the transmitter. This call may be used to prepare the transmit packet and call axradio\_transmit.

# **FUNCTIONS**

#### **UINT8\_T AXRADIO\_INIT (VOID)**

Initialize the driver and the chip. This routine must be called before any other AXRadio routine is called. Returns one of the following error codes:

#### **Table 4.**

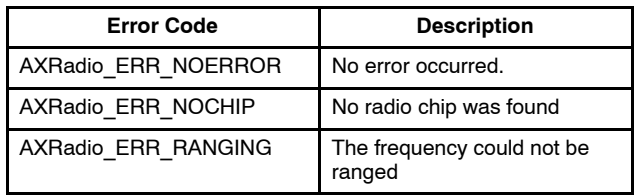

## **UINT8\_T AXRADIO\_CANSLEEP (VOID)**

This function returns one if the processor can go to sleep without adverse effects, or zero if the required interrupt latency could not be fulfilled when going to sleep.

This function should be used as follows:

wtimer\_runcallbacks();

```
uint8_t flags = WTFLAG_CANSTANDBY;
```

```
if (axradio_cansleep())
```
flags |= WTFLAG\_CANSLEEP;

```
wtimer_idle(flags);
```
## **UINT8\_T AXRADIO\_SET\_MODE (UINT8\_T MODE)**

This function sets the mode of the radio. Supply one of the AXRadio MODE \* constants. Not all modes may be supported, depending on the configuration set in AX−RadioLab.

It returns one of the following error codes:

#### **Table 5.**

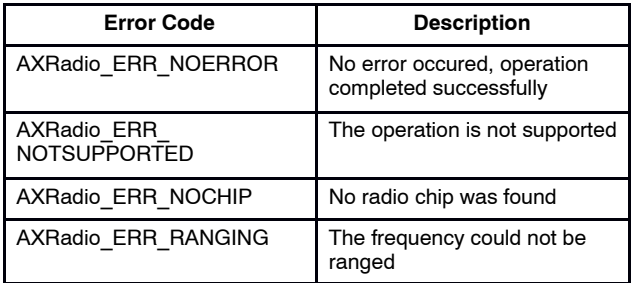

# **UINT8\_T AXRADIO\_GET\_MODE (VOID)**

This function returns the current chip operating mode. See the axradio\_MODE \* constants.

#### **UNIT8\_T AXRADIO\_SET\_CHANNEL (UINT8\_T CHNUM)**

This function sets the channel number to be used. The mapping between channel number and frequency is configured in AX−RadioLab. This function returns one of the following error codes:

#### **Table 6.**

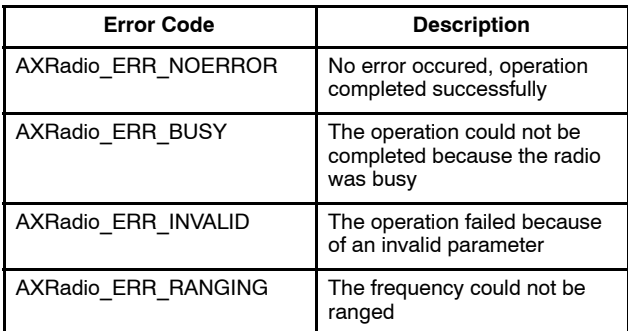

## **UINT8\_T AXRADIO\_GET\_CHANNEL (VOID)**

This function returns the currently used channel number.

## **UINT8\_T AXRADIO\_GET\_PLLRANGE (VOID) UINT8\_T AXRADIO\_GET\_PLLRANGE\_TX (VOID)**

These functions return the current PLL ranges for the currently set frequency. This is mainly for debugging.

## **VOID AXRADIO\_SET\_LOCAL\_ADDRESS (CONSTRUCT AXRADIO\_ADDRESS\_MASK \*ADDR)**

This function sets the MAC address of the local radio node. The length of a MAC address is configured by AX−RadioLab.

The axradio address mask structure has the following definition:

struct axradio\_address\_mask { uint8\_t addr[4]; uint8\_t mask[4]; };

# **VOID AXRADIO\_GET\_LOCAL\_ADDRESS (STRUCT AXRADIO\_ADDRESS\_MASK \*ADDR)**

This function returns the currently configured local radio node MAC address. A pointer to a memory space where the address can be stored into must be provided.

#### **UINT8\_T AXRADIO\_SET\_FREQOFFSET (INT32\_T OFFS)**

AXRadio allows the user to shift the transceiver somewhat from the channel center frequency. This can be useful in a master-slave setup, where the slaves adjust their frequency upon reception from the master (AXRadio measures the frequency offset of every packet received), to compensate for drifting crystals.

This routine sets the frequency offset from the channel center frequency that should be used. The offset remains when channels are switched.

The unit is a driver internal one. It can be converted to and from Hz using the axradio\_conv\_freq\_\* routines.

## **INT32\_T AXRADIO\_GET\_FREQOFFSET (VOID)**

This routine returns the current frequency offset.

#### **INT32\_T AXRADIO\_CONV\_FREQ\_TOHZ (INT32\_T F)**

This routine converts internal unit frequency offsets to Hz.

#### **INT32\_T AXRADIO\_CONV\_FREQ\_FROMHZ (INT32\_T F)**

This routine converts frequency offsets in Hz into internal units for frequency offset.

#### **INT32\_T AXRADIO\_CONV\_TIMEINTERVAL\_TOTIMER0 (INT32\_T DT)**

This function converts a time interval, such as a difference of two status callback st−>time values, into wakeup timer 0 units.

#### **UINT32\_T AXRADIO\_CONV\_TIME\_TOTIMER0 (UINT32\_T DT)**

This function converts an absolute time, such as a status callback st−>time value, from internal units to wakeup timer 0 units. Note that status callback st−>time values are generally only valid during the status callback, as the relationship between the internal timer and the wakeup timer 0 may change, for example when the radio chip is powered down.

#### **UINT8\_T AXRADIO\_TRANSMIT (CONST STRUCT AXRADIO\_ADDRESS \*ADDR, CONST UINT8\_T \*PKT, UINT16\_T LEN)**

Calling this function transfers the user packet data pointed to by pkt and having length len to AXRadio for transmission.

Only one packet may be in the process of being transmitted at any time. If a second packet transmission is attempted, a busy error is returned.

The semantics of this routine slightly differs depending on whether the driver is in an asynchronous or a synchronous mode.

In an asynchronous mode, calling this routine queues the packet and immediately starts transmission.

In a synchronous mode, the data is stored for transmission in the next time slot. If this routine is called a second time before the next time slot, the old data is replaced by the data passed in the second call. This may be used to record default data early in the cycle, and possibly update the data if something happens.

The addr argument specifies the address of the remote station this packet is destined to.

The axradio address structure has the following definition:

> struct axradio\_address { uint8 t addr[4];

};

## **UINT8\_T AXRADIO\_AGC\_FREEZE (VOID) UINT8\_T AXRADIO\_AGC\_THAW (VOID)**

axradio agc freeze/axradio agc thaw may be used during the streaming receive modes to freeze or thaw the automatic gain control.

#### **VOID AXRADIO STATUSCHANGE (CONST\_\_XDATA STRUCT AXRADIO\_STATUS \*ST)**

This function must be provided by the user code. It is called by AXRadio whenever an event that needs to be notified happens.

```
struct axradio_status {
      uint8_t status; // one of the axradio STAT * constants
      uint8_t error; // one of the axradio_ERR_* constants
      uint32 t time; // timestamp of the event
      //
      union {
             // status == axradio_STAT_RECEIVE
             struct {
                      struct {
                            int8_t rssi; // RSSI, dBm
                            int32_t offset; // frequency offset, internal units
                } phy;
                struct {
                         uint8_t remoteaddr[4];
                         uint8_t localaddr[4];
                        const __xdata uint8_t *raw;
                } mac;
                const __xdata uint8_t *pktdata;
                uint16 t pktlen;
             } rx;
             // status == axradio_STAT_CHANNELSTATE
             struct {
                 int8_t rssi; // RSSI, dBm
                 uint8_t busy; // 1=over the LBT threshold
             } cs;
      } u;
};
```
# **STATIC CONFIGURATION ITEMS**

**EXAMPLE USAGE CODE**

These static configuration constants are computed by AX−RadioLab.

#### **EXTERN CONST\_CODE UINT8\_T AXRADIO MACLEN**

This constant contains the length of the MAC header in front of the user packet data.

# **Simple Asynchronous**

may be in the range of 1–4.

This section lists simplified code to illustrate the usage of the API.

This example shows the skeleton for the simplest possible asynchronous transmitter to receiver case.

**EXTERN CONST\_CODE UINT8\_T AXRADIO\_ADDRLEN** This constant contains the length of a MAC address, and

#### *Transmitter*

```
#include "ax8052.h"
#include "libmftypes.h"
#include "libmfwtimer.h"
#include "libmfflash.h"
#include "libmfradio.h"
#include "axradio.h"
static const __code struct axradio_address_mask localaddr = {
     { 0x12, 0x34, 0x56, 0x78 },
     { 0xFF, 0xFF, 0xFF, 0xFF }
};
static const __code struct axradio_address remoteaddr = {
     { 0xCA, 0xFE, 0xBA, 0xBE }
};
void axradio_statuschange(const __xdata struct axradio_status *st)
{
}
uint8_t _sdcc_external_startup(void)
{
      // initialize GPIO, peripherals
      if (PCON & 0x40)
          return 1;
      return 0;
}
#if defined(SDCC)
extern uint8_t _start__stack[];
#endif
void main (void)
{
#if !defined(SDCC)
       _sdcc_external_startup();
#else
       \equivasm
      G$_start__stack$0$0 = __start__stack
       .globl G$_start__stack$0$0
       __endasm;
#endif
```

```
flash_apply_calibration(); // check for non-existing calibration
      CLKCON = 0x00;wtimer_init(CLKSRC_LPOSC, 1, CLKSRC_FRCOSC, 7);
      EA = 1;if (!(PCON & 0x40)) {
        axradio_init(); // check for error
        axradio_set_local_addr(&localaddr);
      } else {
        AX5051_commsleepexit();
       }
       for (i; j) {
            uint8_t flg;
            if (key is pressed) {
             __xdata uint8_t userpkt[..];
             // fill userpkt
             axradio_transmit(&remoteaddr, userpkt, sizeof(userpkt));
       }
            wtimer_runcallbacks();
            flg = WTFLAG_CANSTANDBY;
            if (axradio_cansleep())
              flg |= WTFLAG_CANSLEEP;
           wtimer idle(flg);
      }
Receiver
#include "ax8052.h"
#include "libmftypes.h"
#include "libmfwtimer.h"
#include "libmfflash.h"
#include "libmfradio.h"
#include "axradio.h"
static const _code struct axradio_address_mask localaddr = {
     { 0xCA, 0xFE, 0xBA, 0xBE },
     { 0xFF, 0xFF, 0xFF, 0xFF }
```

```
};
```
}

```
void axradio_statuschange(const __xdata struct axradio_status *st)
```

```
{
      switch (st−>status) {
      case axradio_STAT_RECEIVE:
            // check st−>error
            // display st−>u.rx.pktdata / st−>u.rx.pktlen
           break;
      default:
      break;
       }
}
uint8_t _sdcc_external_startup(void)
{
       // initialize GPIO, peripherals
```

```
if (PCON & 0x40)
          return 1;
      return 0;
}
#if defined(SDCC)
extern uint8_t _start_stack[];
#endif
void main (void)
{
#if !defined(SDCC)
     _sdcc_external_startup();
#else
     __asm
     G$_stat<sub>_stack</sub>$0$0 = _start_stack
     .globl G$_start__stack$0$0
     __endasm;
#endif
     flash_apply_calibration(); // check for non-existing calibration
     CLKCON = 0x00;wtimer_init(CLKSRC_LPOSC, 1, CLKSRC_FRCOSC, 7);
     EA = 1;if (!(PCON & 0x40)) {
        axradio_init(); // check for error
        axradio_set_local_addr(&localaddr);
     } else {
        AX5051 commsleepexit();
     }
     for (i; j) {
          uint8_t flg;
          wtimer_runcallbacks();
          flg = WTFLAG_CANSTANDBY;
          if (axradio_cansleep())
             flg |= WTFLAG_CANSLEEP;
          wtimer_idle(flg);
     }
}
```
#### **FILES**

This section lists the files that need to be included in an AXRadio project and what their purpose is.

#### **Table 7.**

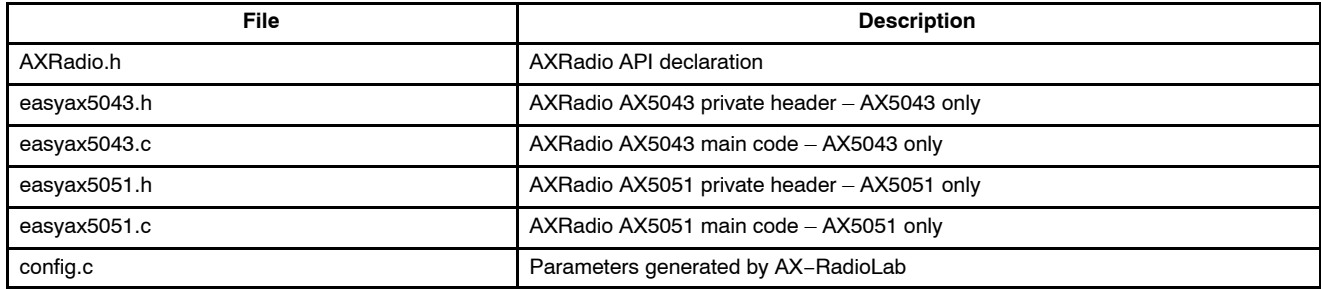

ON Semiconductor and ⊍Nare trademarks of Semiconductor Components Industries, LLC dba ON Semiconductor or its subsidiaries in the United States and/or other countries.<br>ON Semiconductor owns me rights to a number of patent ON Semiconductor makes no warranty, representation or guarantee regarding the suitability of its products for any particular purpose, nor does ON Semiconductor assume any liability arising out of the application or use of any product or circuit, and specifically disclaims any and all liability, including without limitation special, consequential or incidental damages.<br>Buyer is responsible for its pro application by customer's technical experts. ON Semiconductor does not convey any license under its patent rights nor the rights of others. ON Semiconductor products are not designed, intended, or authorized for use as a critical component in life support systems or any FDA Class 3 medical devices or medical devices with a same or similar classification<br>in a foreign jurisdiction or any devices application, Buyer shall indemnify and hold ON Semiconductor and its officers, employees, subsidiaries, affiliates, and distributors harmless against all claims, costs, damages, and expenses, and reasonable attorney fees arising out of, directly or indirectly, any claim of personal injury or death associated with such unintended or unauthorized use, even if such<br>claim alleges that ON Semiconductor was literature is subject to all applicable copyright laws and is not for resale in any manner.

#### **PUBLICATION ORDERING INFORMATION**

**LITERATURE FULFILLMENT**:

Literature Distribution Center for ON Semiconductor 19521 E. 32nd Pkwy, Aurora, Colorado 80011 USA **Phone**: 303−675−2175 or 800−344−3860 Toll Free USA/Canada **Fax**: 303−675−2176 or 800−344−3867 Toll Free USA/Canada **Email**: orderlit@onsemi.com

**N. American Technical Support**: 800−282−9855 Toll Free USA/Canada **Europe, Middle East and Africa Technical Support:**

Phone: 421 33 790 2910 **Japan Customer Focus Center** Phone: 81−3−5817−1050

**ON Semiconductor Website**: **www.onsemi.com**

**Order Literature**: http://www.onsemi.com/orderlit

For additional information, please contact your local Sales Representative